## **Practitioner Services**

## **NON-PAYMENT ENQUIRIES Ophthalmic 25**

For the attention of Operations

## **PRACTICE NAME & ADDRESS**

Enter clearly, inc postcode

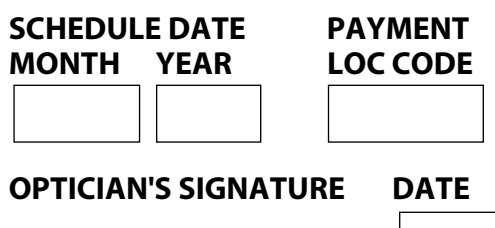

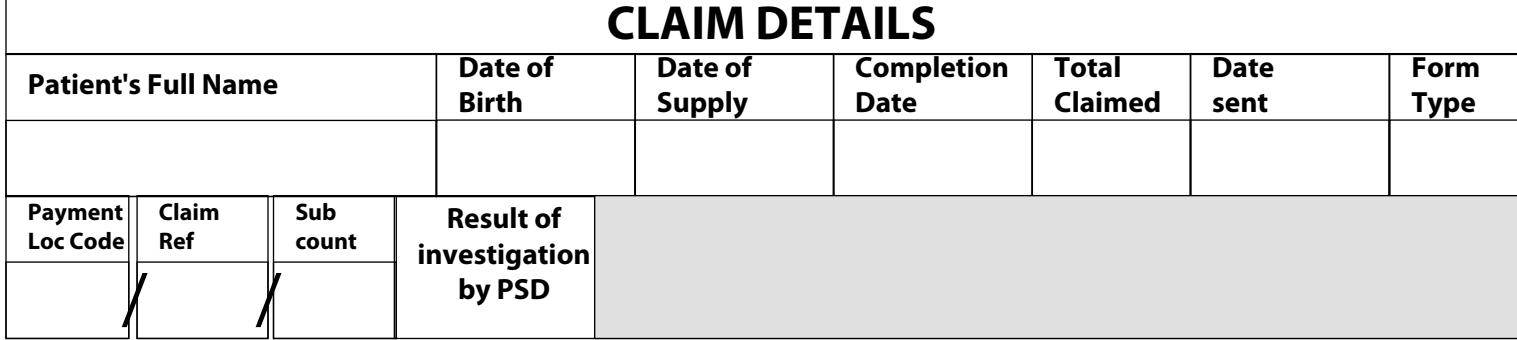

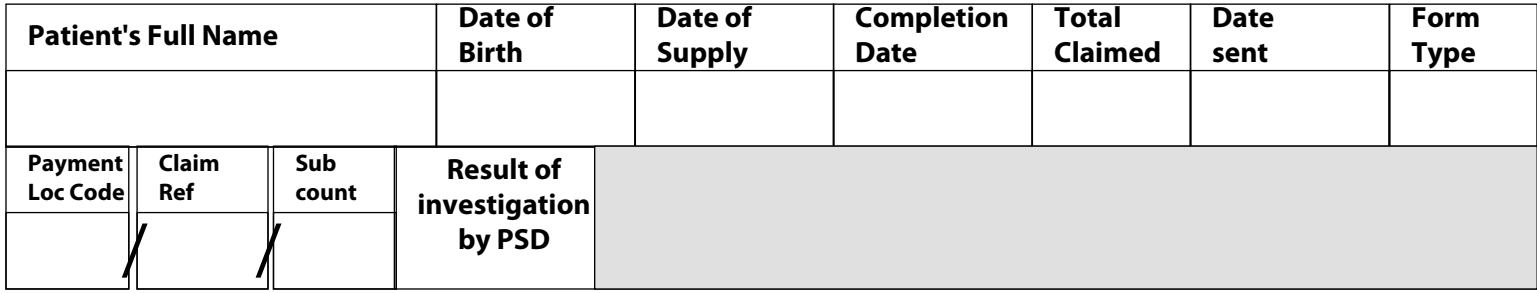

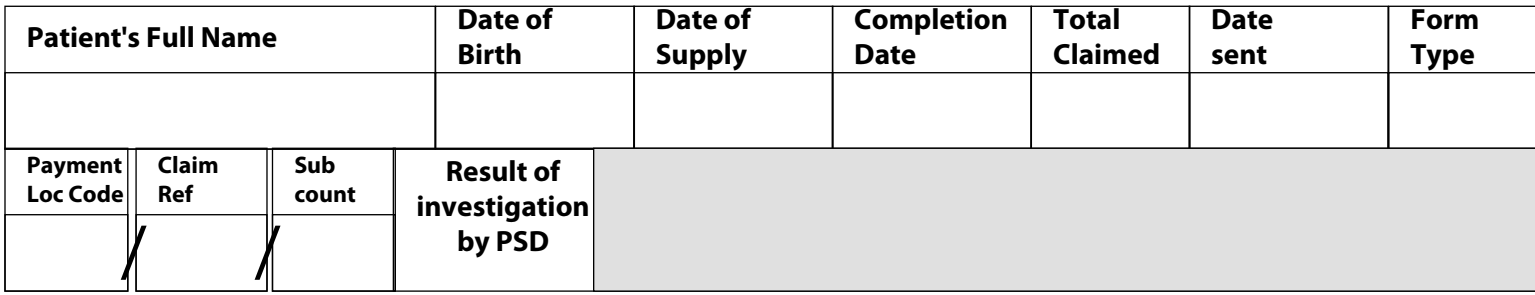

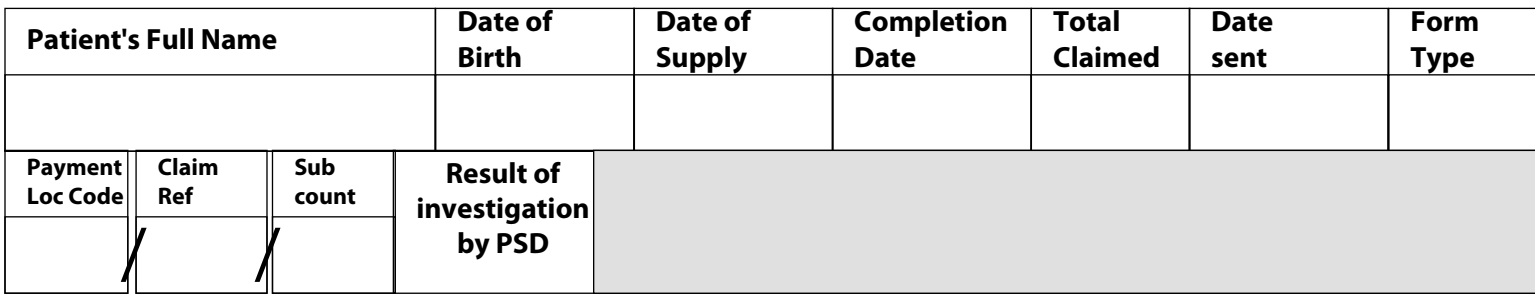

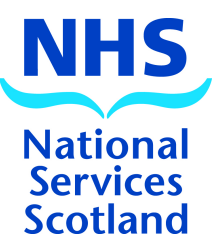